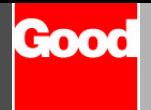

# **Quick Reference**

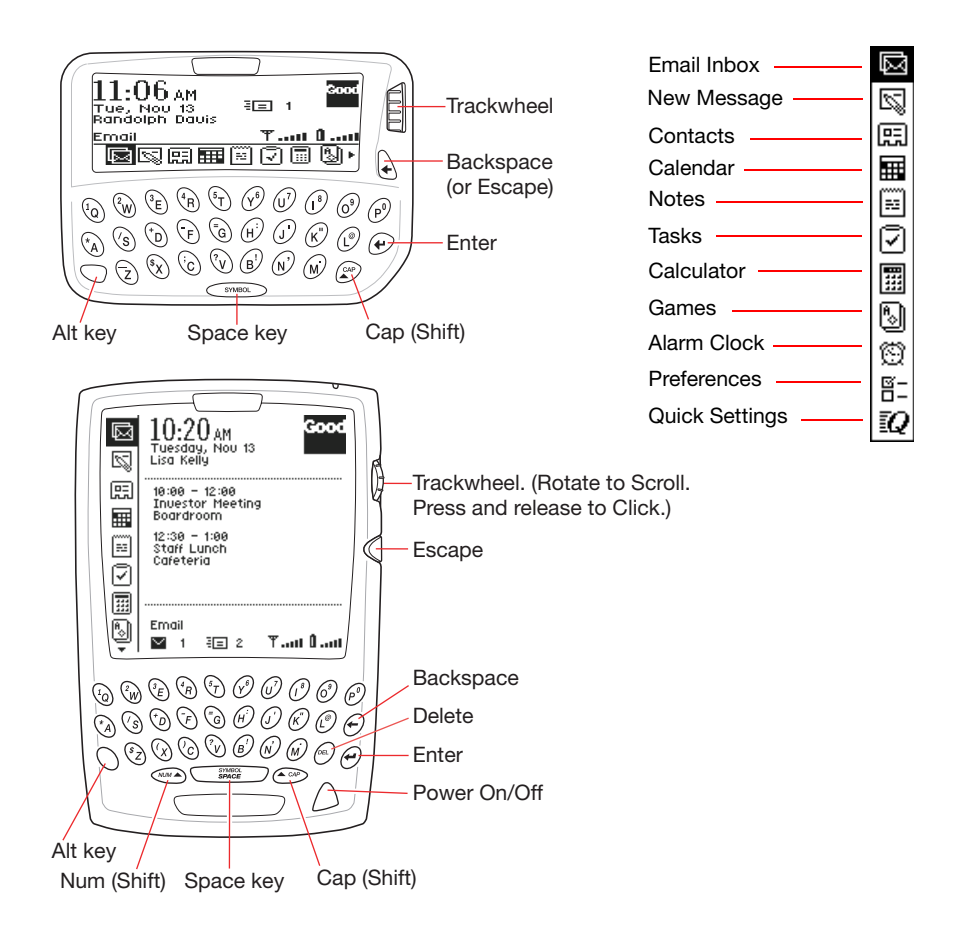

#### *Screen Indicators*

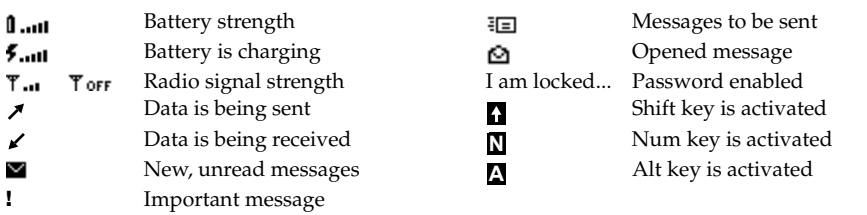

# **Typing and Autotext**

*Basic Typing*

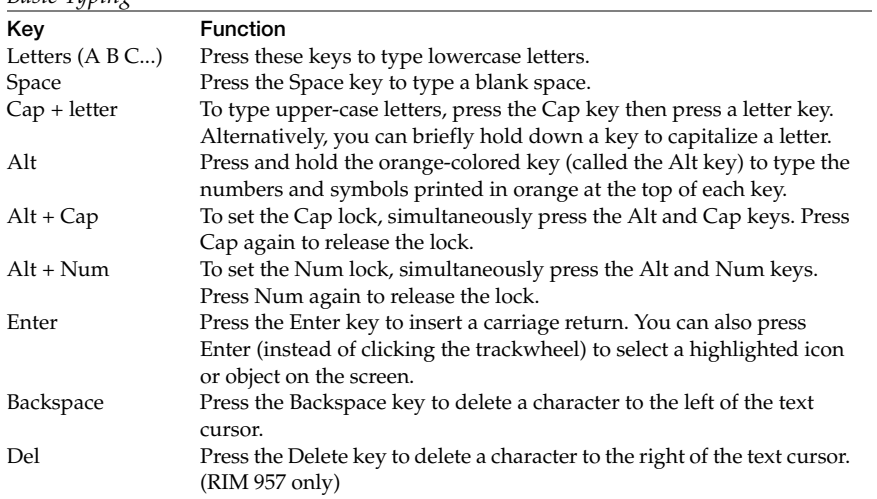

## *Autotext Features*

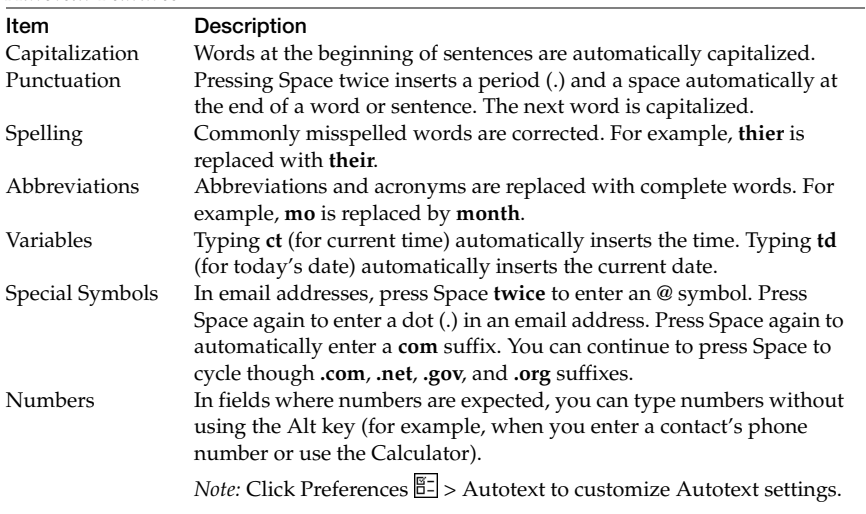

# **Common Tasks**

### *General Tasks*

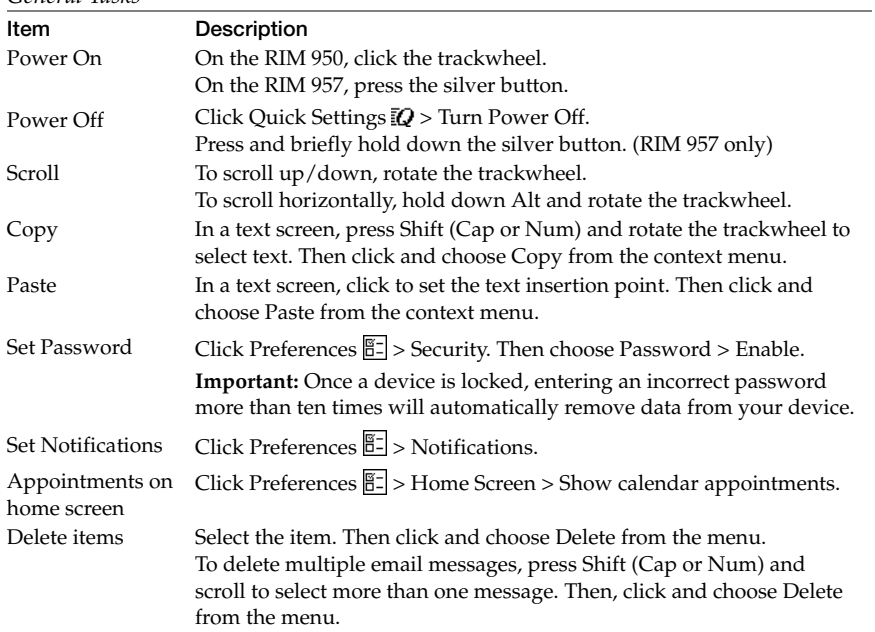

#### *Email Tasks*

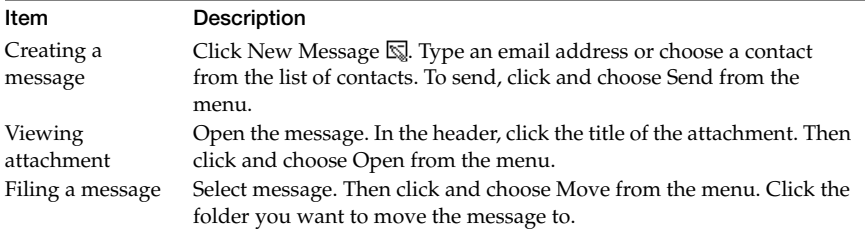

#### *Contacts Tasks*

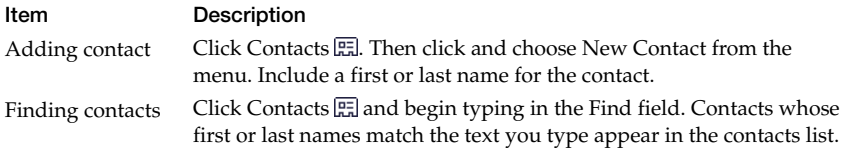

## **Keyboard Shortcuts**

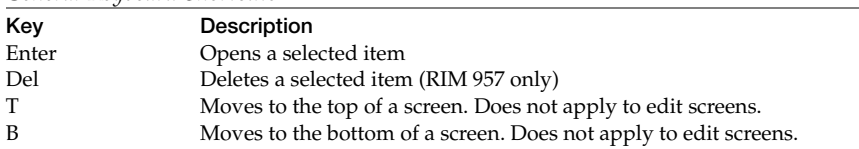

#### *General Keyboard Shortcuts*

#### *Email Shortcuts*

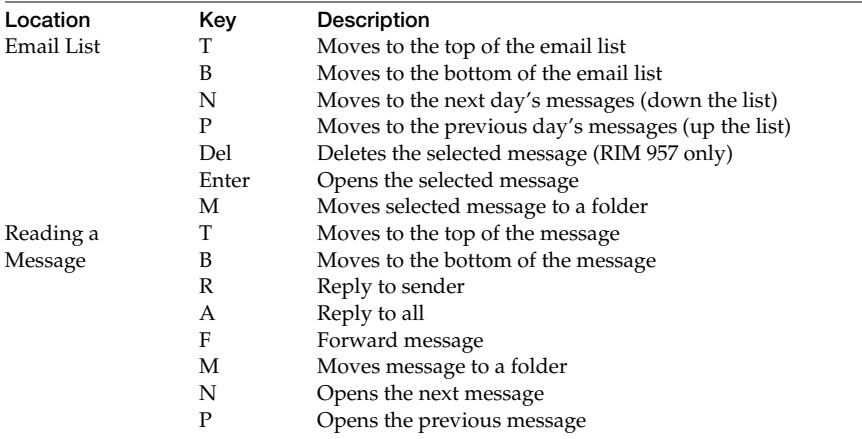

*Note:* No shortcuts are available for the Email Edit, Reply, or Forward screens.

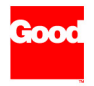

Good Technology, Inc. www.good.com Support: 1-408-400-4992

 2001 Good Technology, Inc. All rights reserved. Good and GoodLink are trademarks of Good Technology, Inc. in the United States and/or other countries. All other companies and product names are trademarks or registered trademarks of their respective holders. Part Number = 1001600, Revision A.